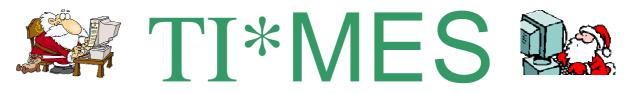

# Vol.2.No.3.December 2014, Xmas Issue

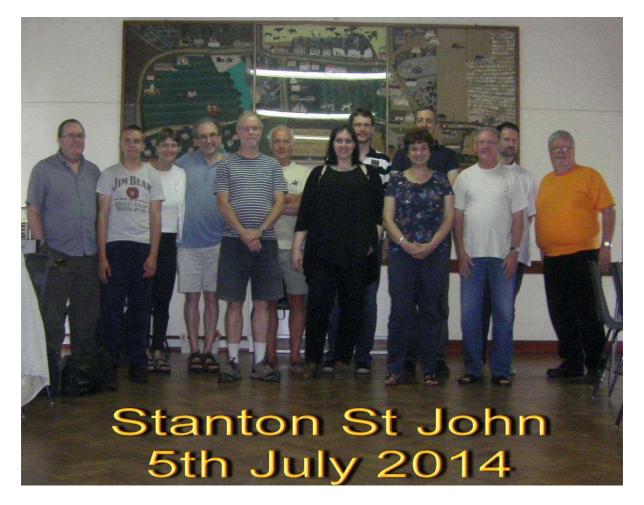

On the first weekend in July several TI diehards went to the beautiful village of **Stanton St John near Oxford** to celebrate their TI hobby, and **our ANNUAL GENERAL MEETING** was organized by Francesco Lama and it turned out a most international affair with users and visitors from across Europe and UK. The visitors taking part are from left to right, Richard Twyning and Son Cory, Clare and Francesco Lama, Stuart Connor, Trevor Stevens, Klaus Lukaschek and Girlfriend Sandra, Ermanno and Rosanna Betori, David Caine, Jens-Eike Hartwig and last but not least Berry Harmsen who took the Photo. It was a most enjoyable weekend for all. Many new items were on display and there was also a large number of still interesting old stuff.

# TI-99/4A User Group UK. 2014 AGM and Summer Treff By Cory Khan

My dad told me about the Treff. The TI Treffen's are big shows where TI users from around the world have a meeting every September or October. One year it's in Germany and the next year it's somewhere else and then Germany again. The first time my dad went to one was 1997 in Utrecht in Holland and then he organised one in Nottingham in 1998. In 2003 he went to Vienna in Austria. Him and his friend Trevor drove all the way. Users in Germany and Holland and Austria have small Treffs which is why my dad called this meeting the Summer Treff.

#### **Thursday 3rd July**

I arrived at my dad's house at 17:15.

He was mostly finished packing. His clothes were packed, and he had sorted out sleeping bags and pillows, but he had still not packed his computer stuff. I am waiting for my dinner now and we might do some minecraft.

Gill is my step mum and she might be making something nice for tea when she comes home

from work. She will be tired and most of the time my dad has to help her to cook in the kitchen. I just sit in the living room and just play on my tablet. She works at ASDA in hyson green. She is the manager of the opticians. She's a dispensing optician and helps people to

get the right glasses and sunglasses to fit the customers.

My dad is a computer programmer and he's used computers since he was 12. His first computer was a Texas Instruments TI-99/4A Home Computer. That is why we are here in Oxford this weekend. My dad is the Secretary and Treasurer of the group. The secretary means he writes down what they say

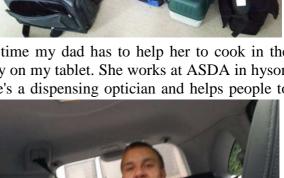

at meetings and does a write up in the newsletter of the group so other members who couldn't get there know what they were talking about. The treasurer means he collects the money from the members and puts it in the bank. Then he writes the cheques to pay for renting the village halls for the meetings and to pay for the website of the group.

**Friday 4<sup>th</sup> July** This morning we left home at about 8:30 and drove toward *Stanton St John in Oxford* it was over about 110 miles and we took a slow drive. We went with Trevor, my dad's friend. Trevor is the Chairman of the group. We had to borrow a caravan from Trevor's son. The door on the box on the front wouldn't fasten properly so we had to stop and put tape on it to hold it on.

When we arrived it was 11:30 then we sorted our stuff out in the caravan and sorted out the computer stuff and put it into the hall and set it all up. Then we went back to the caravan and had a cheese and ham sandwich while we were waiting for people to arrive. When everyone had arrived my dad and his friend Trevor showed them some computer stuff until about 6ish then sorted out our phones and we got changed and we went out for a meal in a pub I had a curry it was a chicken tikka masala and a naan bread with rice. Then my dad forced me to go to the bar and order my own pudding and said I needed to learn how to do it. **Page 2** 

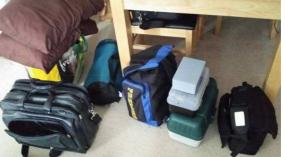

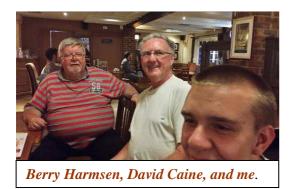

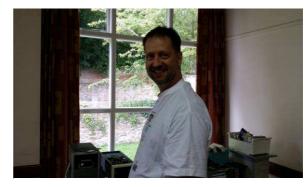

Jens-Eike Hartwig

After me and my dad and his friend had our pudding we travelled back to the caravan with Jens-Eike Hartwig who is from Flensburg in Germany. We had to sort out our beds and sleeping bags and we had a drink and went to bed. It took me ages to fall asleep.

# Saturday 5<sup>th</sup> July

This morning we woke up at about 7:30 and Trevor filled the kettle up for a cup of tea and after we had our drink we put the bed back into a settee again and Trevor made us some breakfast and a cup of coffee and I enjoyed the breakfast it was beans, bacon, egg and a slice of toast. After we had our cup of coffee and our breakfast we got Stuart Conner

dressed and walked into the hall and put our phones on charge and then I went outside on the swings and I climbed up the climbing frame and went back inside to get a drink and eat some sweets I had to start doing my write up then I did it for about 1 hour and then I had rest for a bit and went outside for some fresh air.

When I came back in I helped my dad doing some soldering and met some of the people. We saw demonstrations of stuff. There was a man from Southampton called Stuart Corner that my dad had not met He had a different computer before. called a Cortex 9900. It uses the same processor and was made in England but it is very rare and not many were made. I liked the robot it had a funny eye when you get closer to it. It would look left and right until it saw you and then look up and down at you when it knew where you were it had a

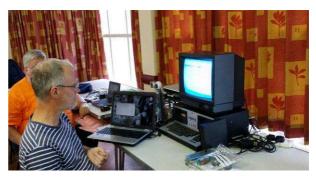

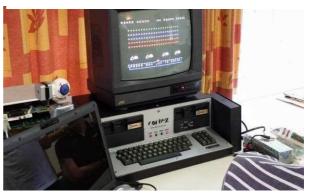

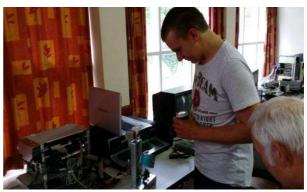

baked been tin to collect coins and it shook the baked been tin at you

My dad was helping to fix things.He had to fix an LED on David Caine's **HFDC disk** controller by Myarc.

Then I helped him fix his Batberry. It's a blackberry but my dad says they are rubbish so he soldered a USB socket to it and he uses it as a battery. He plugs in two car headlight LEDs to use it as a torch. It will be good tomorrow because there aren't any street lights at all in Stanton St. John.

My dad's friend Trevor put **Matthew Hagerty's new video chip the F18A v1.5 in his Texas**, Now he can use PC monitors on it and the graphics are a lot better, and **Rasmus Musguard** has written new games for it on Cartridge.

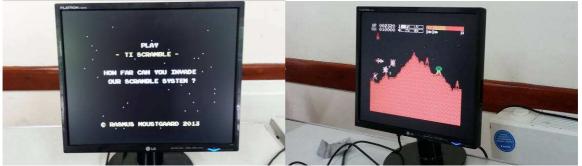

Then we started to pack our stuff away so we could go to the pub. We travelled there by car and Trevor was driving there. At the pub I had a BBQ smothered chicken. My dad and Trevor had burger and chips.

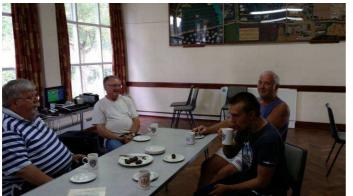

# Sunday 6<sup>th</sup> July

This morning Jens-Eike Hartwig was going home so we got up early. I had egg and bacon sandwiches and my dad and his friend had egg bacon and mushrooms and toast. Some people had already gone home yesterday so there weren't as many things to do.

The group has to have a meeting so they can decide what they do for the next year and where next year's cake. For a joke they pretended they

meetings are. Francesco Lama's wife Claire got some cake. For a joke they pretended they were voting me for the group chairman.

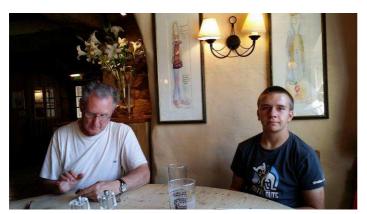

My dad had to record the meeting on his phone so he didn't miss anything and he'll write everything down for the members to read it.

After the meeting we had to pack everything away into Trevor's car as the hall was being locked but we were going to walk it to the pub.

I had another burger same as Trevor, but my dad had fish and chips again.

It was a nice pub. I wish we went there the other nights.

It was good walking back because the village doesn't have street lights and you can really see the stars.

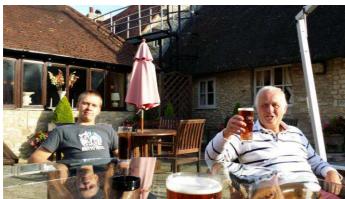

rocking about when you are parked.

It seemed to take ages to get back and we stopped at the motorway services on the M1 and had a cup of tea and some crisps and chocolate in the caravan.

I saw a house on a truck driving off the motorway but my dad and Trevor didn't believe me until they saw it.

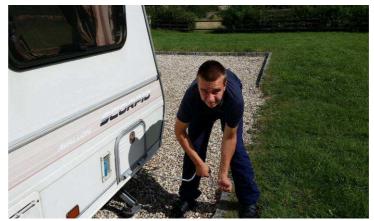

Monday 7<sup>th</sup> July

We were driving back so I had to help to get the caravan ready. Trevor let me wind the feet up. They stop it

When we got back to my dads we found the charger for my tablet. We thought we had lost it but it was me forgetting.

I helped my dad take his stuff in the house and got changed and he walked with me to the station so I could get a train back home to my mum.

I went camping to a meeting last year with my dad but we had a tent. It was a lot better in the caravan and I will look forward to the next one.

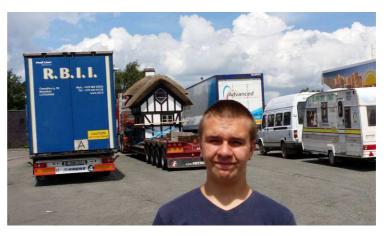

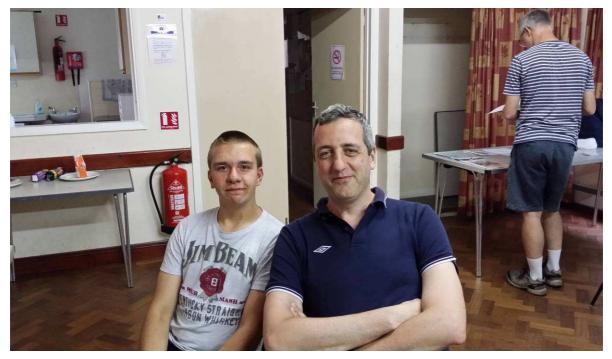

Me and Ermano Bettori who is a policeman from Rome called the Carabinieri. He's in charge of the TI user group in Rome.

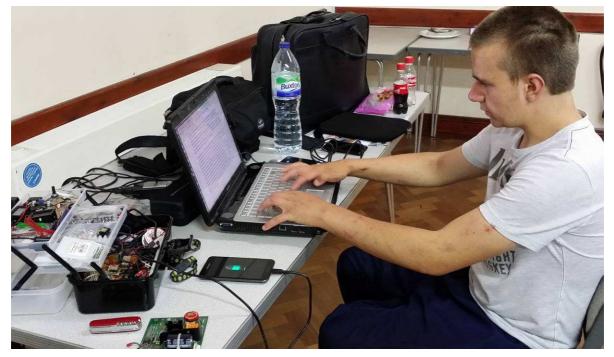

My dad made sure I stayed busy

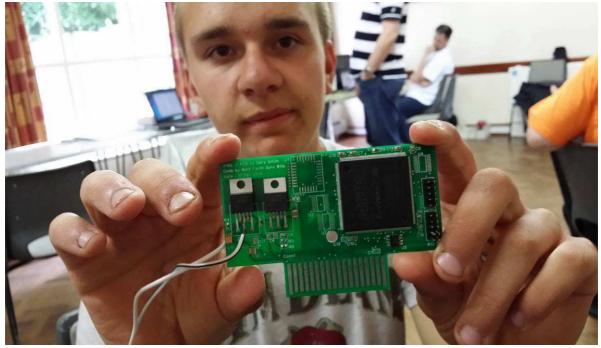

This is a new cartridge for the Texas. It's really a processor in the big square chip and has four cores which means there are really four processors in one. It doesn't work in machine code like a normal processor, it runs the Forth language. It does over 200 million instructions a second.

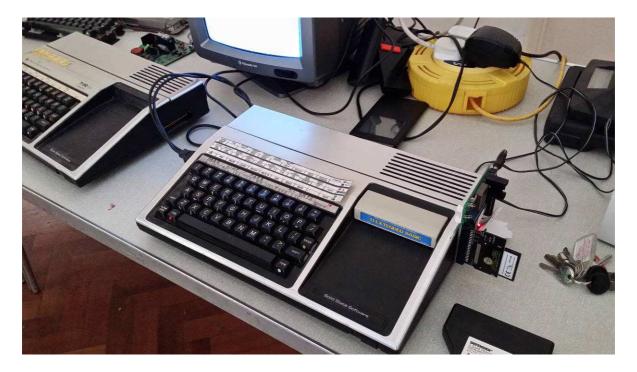

This is a TI-99/4A. They stopped making them in 1983 but my dad says they were designed better than all the other computers. That's why they can still be using them and making things for them.

# The 29th.TI994a INTERNATIONAL TREFF - VIENNAOCTOBER 3<sup>RD</sup>.4<sup>TH</sup>.AND 5<sup>TH</sup>.2014(a review)

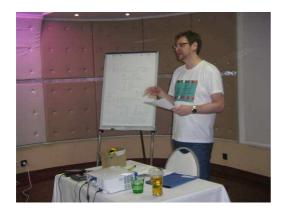

Klaus opening the 29<sup>th</sup>.European Treff.

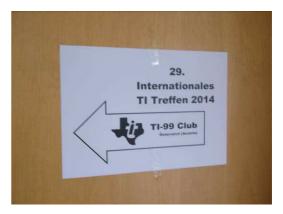

This way to the 2014 TI Treffen.

I was booked up well in advance for both the flight to Vienna and stuck by my plans to stay at the **Lenas Donau Hotel** as Berry had already booked our rooms for that week but the Austrian group who were doing the organising had some issues with the Lenas Donau as regards the function, meeting room and so had the venue moved

to the **Hillinger Hotel** just a couple of tram stops from the Lenas Donau My Treff break was from **Thursday October 2<sup>nd</sup>. Until Tuesday October 7<sup>th</sup>**. And my Manchester

flight arrived in Amsterdam on the

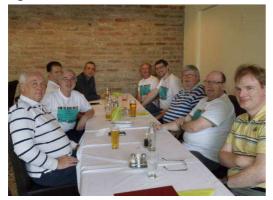

afterno on of Thursd ay,

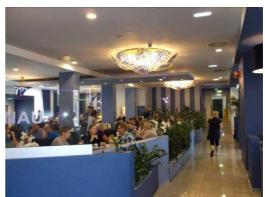

where i **Restaurant Inside Lenas Donau Ho**tel met up with my very good friend Berry Harmsen, where we took a flight together to Vienna, and arrived at the Lenas Donau Hotel about 10pm that evening.

#### **Group Meeting In Restaurant of Hillinger**

**There was an early start on Friday morning** and after Breakfast, Berry, Trevor and Myself took the Local Tram to the centre of Vienna and managed a walkabout before arriving at the Hillinger Hotel at about 3pm. Just in time for **the official opening of the 29<sup>th</sup>.International TI99/4a Treff**. Klaus Lukascheck and his Girlfriend Sandra Strommer did the organising of the Treff this year. I and a few others had brought along laptops but there were also quite a few TI. Systems and a couple fully configured which took time to set up and in

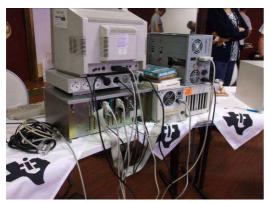

The next few hours, users, wives, girlfrie nds, partner s and

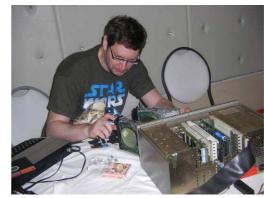

Klaus Testing His Drives.

children were still arriving and setting up. **At about 6pm**. In the evening about 20 of us made our way into the centre of Vienna by Tram and on foot to one of the local restaurants In the Town Hall Square called the Einstein a

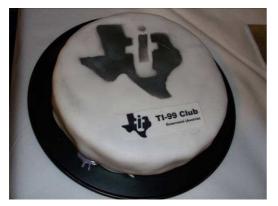

lovely food and drinks bar that specialises in E-cigarettes, we did lose our way slightly, but we got there in the end at about 7pm. After a good meal we then returned to our respective Hotels about 10pm. for an early night.

An 8am. Start on Saturday morning for breakfast and off to the Hillinger for about 10.30am. At 11 am was the first demonstration by Errmano about a 64k. cartridge board that could hold about 16

#### Cake Creation by Sandra.

**Wolfgangs Creation** 

programs and a chance of being produced by a third party individuals, also a PEB card that is piggy backed onto another card that sticks out of the top of the PEB for easier access for debugging and the like.

At 12pm. The user group board members had dinner together in the Hillinger restaurant to decide on next years International Treff which

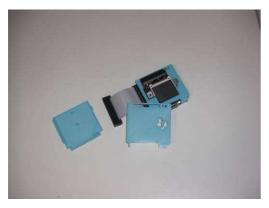

was agreed is to be held in my home town of **Crewe in United Kingdom** and other items including the International Treff for 2016 which was agreed as being in Denmark by Jens-Eike Hartwig.

Cf7 Case Produced With 3D Printer by Leszek.

.At 2pm. There was a demonstration by Michael to do with 'Mame 'a TI. Emulator (mess) and would give us all guidance on how to install it on our laptops, very similar to last years classic 99 emulator but with a lot more

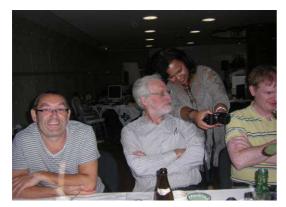

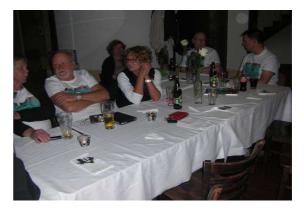

Fred, Ronald, Vera, MichaelBernhard, Klaus, Annette, Astrid, Joerg, Jens.functions.After an hour or so quite a few of us had coffee and most hada piece ofTexas Instruments cake designed by Sandra, either a large roundsponge or small cup cakes or a large sponge in the shape of a 994a HomeComputer.

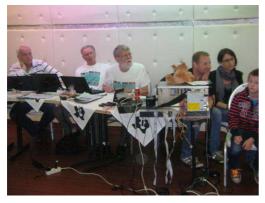

At 4pm. There was the usual Auction of TI. Items with Berry as the Auctioneer, and as well as small items such as cartridges and the like, Two Philips RGB monitors and TI. consoles were sold, there was also a **Tombola type auction** which was organised by both of our hosts, Klaus and Sandra as most attendees had purchased tickets on the Friday at the opening of the

Trevor, Myself, Norm, Reinhard, Julia, Florian as all items at both auctions were sold out.

Treff, and all went very well

At 5 pm. We had a demonstration from Gerhard Wiesinger to do with USB unit that took over a 5 <sup>1</sup>/<sub>4</sub>" slot in place of the floppy drive and the software to run it, these items can be purchased on the internet and he has said it is very successful.

Michael in the middle of his demonstration.

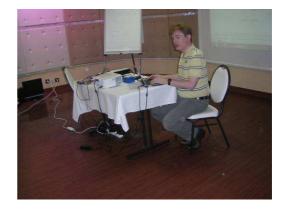

At 6pm. We were all given the go ahead to sit at our specially prepared dinner table for the **TI. 2014 Awards** ceremony and stood in line for our buffet style two course meals with tea, coffee and juice. The awards were given out about 8pm.by Berry

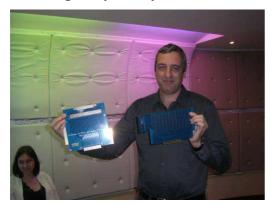

Ermmano in the middle of his Demo.

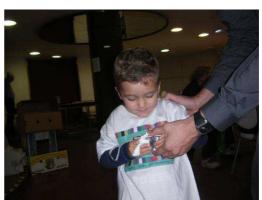

One of our younger users Evan

And in two categories, **computing** and **community**. The first category in Computing was given to **Rasmus Musguard** for his work with programming and Cartridges for the TI. The second category Community is split into two

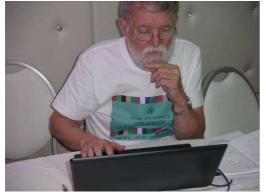

## with **Marcel de Geer** taking the award for his contribution as Editor of the Dutch Magazine TIjdingen. The second part of the Community Award went to **Sandra Strommer** for the excellent help she gave in organising the wonderfull 29<sup>th</sup>. 2014 Treff in Vienna.

**From about 9pm**. With the meals and

.Norm studying his flip squares. Awards ceremony over so we all had a couple of hours left on the TI.s and laptops, the children and some partners had already turned in for the night, Trevor went off to our hotel Lenas Donau about 10pm. Berry and myself stayed on another hour and then took a tram back to our hotel and called it a good day.

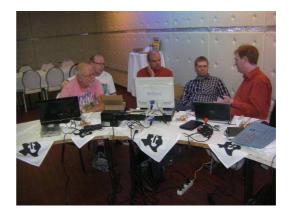

An early start on Sunday morning Klaus, Joerg, Martin, Oliver, Michael after breakfast, Trevor, Berry and myself arrived at the Hillinger at 10am. Quite a few users and family were not present and had arranged to travel home either yesterday evening or early this morning, **At 10am. There was a demonstration** on 3d printing by Lescek Chrielensky he was showing a video on the printing of a case for a cf7 sidecar board and as he said there are about five different case designs. **At 11am. Norm Rokke gave us a demonstration** of his flip squares that he has reprogrammed from a PC into a 994a emulator.

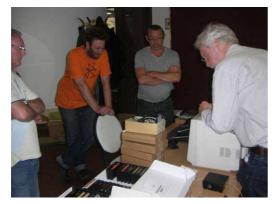

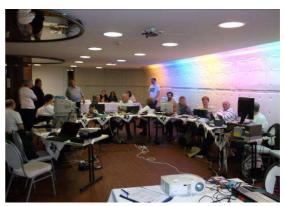

Myself, Thomas, Fred & Ronald with auction items. Very busy Function room in Hillinger

At 12pm. The users that were left were directed by Klaus and Sandra to take a train and tram to Prater where the holiday fun fair was in full swing and it looked like most of Austria were attending for this holiday weekend. At 2pm we all had a sitdown lunch at the open air beer garden the Schweizenhause which was most enjoyable. At about 4pm. We all said our

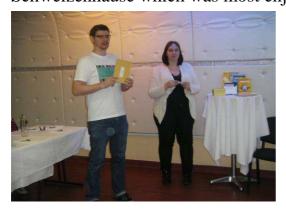

Klaus and Sandra opening the tombola auction

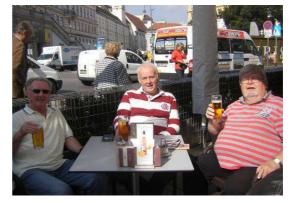

Myself,Trevor and Berry enjoying the Vienna sunshine

goodbyes to each other as some had to travel home quite a way by car and train, Berry, Myself, Trevor, Joerg and Astrid did some sightseeing before returning to Lenas Donau for an evening dinner together in the hotel restaurant at about 7pm. This memorable weekend ended about 10pm. When we said our goodbyes to Joerg and Astrid as they made their way back for their last night at the Hilinger. Page 12

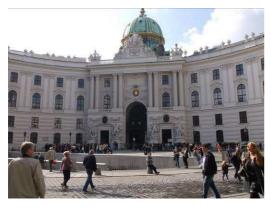

Royal palace.

St Michaele Platz

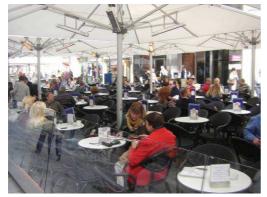

One of many of Viennas open air cafe's

**On Monday morning** with the Treff being over, Ttrevor, Berry and Myself took our time over breakfast, Trevor had to catch his flight back to London which was dew about 3pm. So with Berry suggesting we accompany Trevor to his flight, we set off about 11am. By tram and train to

. **Schwechat airport**, to arrive about 12.30pm. we had lunch and by this time Trevors flight was in, we said our goodbyes, then Berry and myself made our

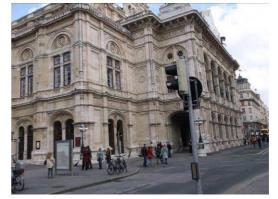

Viennas main Theatre.

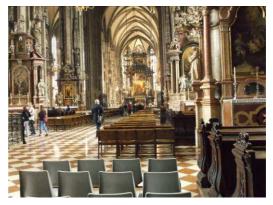

**Inside St Stephens Cathederal** 

way to the city centre for a few hours of sightseeing, we then had late dinner at a local Thai restuarant which was good at a reasonable price, we then made our way back to our hotel, where we had a couple of nightcaps and turned in for about 11pm. **Last day in Vienna Tuesday morning** had breakfast as usual and later made our way to **Schwechat Airport** for our trip home to Amsterdam for Berry and Manchester for me. In **Shiphol Airport** we had a late lunch with a few hours to spare before my flight home. A most enjoyable six days was had by the both of us and was a pleasure to meet up with some of the most technicaly minded people in the TI. community Here is the complete list of TI. Users, Wives, Partners, Girlfriends and Children who were actually on site at the Hillinger function room over this wonderfull weekend in no particular order all 30 of them

| Klaus Lukascheck              | Organiser&Speaker Austria       |
|-------------------------------|---------------------------------|
| Girlfriend, Sandra Stromme    | er Organiser Austria            |
| Jens-Eike Hartwig and Partner | Group Chairman Denmark          |
| Partner, Vera Luciaribeiro.   | Jorgensen Denmark               |
| Ermanno Betori Chair          | man& Demo Speaker Italy         |
| Wife and Son, Rosa and Ev     | an Italy                        |
| Norman Rokke                  | Demo Speaker USA                |
| Martin Zeddies                | Germany                         |
| Oliver Benz                   | Germany                         |
| Wife, Ulrike                  | Germany                         |
| Bernhard Laboranowitch        | Germany                         |
| Michael Zapf                  | Demo Speaker Germany            |
| Trevor Stevens                | Group Chairman UK               |
| David Caine                   | Group Editor UK                 |
| Berry Harmsen Speake          | er & Group Chairman Netherlands |
| Ronald Kalwij                 | General Secretary Netherlands   |
| Fred Kaal                     | Group Hardware Netherlands      |
| Wolfgang Bertch               | Germany                         |
| Reinhard Lukascheck           | Austria                         |
| Partner and Son, Julia & F    | lorian Austria                  |
| Thomas Gutmeier               | Austria                         |
| Joerg Kirstan                 | Germany                         |
| Wife Astrid                   | Germany                         |
| Klaus Thiel                   | Germany                         |
| Wife Annette                  | Germany                         |
| Gerhard Wiesinger             | Demo Speaker Austria            |
| Edo van Zanten                | Netherlands                     |
| Leszek Chmielewski            | Demo Speaker Austria            |
|                               |                                 |

With special thank you to the organisers and all who took part to make this a most memorable time For the 29<sup>th</sup>.international Treff in Vienna Page 14

# The 2015 TI User Group U.K. Annual General Meeting. Friday 15th May until Sunday 17th. 2015

This event is something that we had in mind for the event this year, but it didn't quite end up as originally envisaged.

For 2015 we're going to be brave and stick with the original idea. This event will take place on a campsite and will be completely away from civilisation. There are no added complications this time if you want to save money by camping with us. It's a full campsite with full toilet and shower facilities, including a disabled toilet. So you can definitely roll up with a tent or a caravan and the freedom of being able to camp out. It was a right palaver at the village hall!

How will the actual meeting work I hear you asking?!? Well, Trevor Stevens will of course be taking his caravan which has an awning on the side to extend it out. Also, he has a gazebo which he can put up at the side of that, and that has sides which he can attach to keep out the breeze and the rain. We'll be completely dry and enclosed whatever the British weather decides to throw at us!

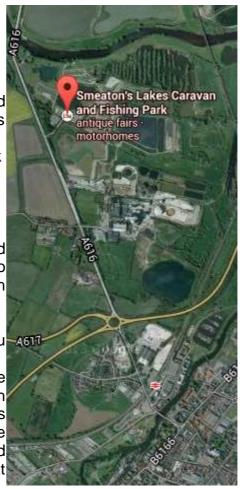

The next question is that this is a computer club and how will that work without electricity in the middle of a field?!? The first answer is that if you intend to bring any equipment with you, try and be

as self sufficient as possible. Wherever possible try and think about solar power and portable power packs etc. for mobile phones.

If you intend to bring a TI system with you, check with Trevor as I'm not sure how much table space we will have, as Trevor no doubt will have folding tables.

The next question regarding bringing a TI with you is how that will be powered? We are on a part of the site that doesn't have an electricity supply, so Trevor will be bringing his new 2KW generator with him. If you wish to use standard 240V AC then we will ask if you arrange to make a donation to Trevor for his petrol.

There is obviously a limit again as to how many devices he will be able to run off it, so you need to check with him.

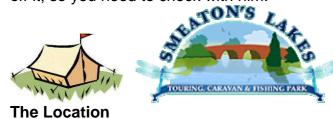

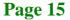

The AGM will take place at Smeaton's Lakes Touring Caravan and Fishing Park near Newark in Nottinghamshire.

Smeaton's Lakes, Great North Road (A616), Newark-On-Trent, Nottinghamshire. NG23 6ED

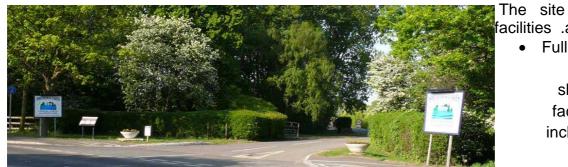

acilities .are Full toilet and

shower facilities including а

disabled toilet.

- Several fishing lakes.
- On site shop.
- Chinese and Pizza Indian, delivery service.

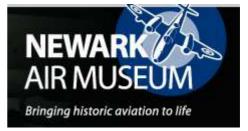

To book a pitch at the campsite call 01636 605088. Their office hours are 9am to 5:30pm.

#### The Area

Newark-On-Trent is a historical town from the English Civil war and there are plenty of places to visit in the area, including a nearby air museum.

#### Directions to the site.

#### **Bv** Air

You will have to do your own research regarding air travel. If you land at East Midlands Airport there will be a bus service to Nottingham.

#### **By Rail**

From Nottingham there is a direct rail link to Newark. The train from Nottingham arrives at Castle Gate station which is very near the historic Newark castle. From there it's a 5 minute taxi ride to the campsite.

From Aberdeen, Dundee, Edinburgh, and London is also very easy as Newark is situated directly on the East Coast main line between London and Scotland. For trains on this line you will arrive at Newark Northgate station. From there it's a 15 minute taxi ride to the campsite.

#### By Road

Newark is located directly on the A1. From the A1 take the A46 towards Newark. When you reach the main roundabout outside Newark you will see the A616. Turn right onto the A616 and after less than a minute you will see the entrance to Smeaton's lakes on your right.

From Nottingham follow Derby Rd, A610 and A6008 to London Rd/A60

Then take the A52 and A46 to Great North Road/A616 at Newark. This is the main roundabout outside Newark. On the A616 the entrance to Smeaton's lakes is less than a minute on your right. Page 16

#### **Alternate Accommodation**

If you aren't up to the camping experience, there is other accommodation available. A quick search has provided a few options...

Grange Hotel. www.grangenewark.co.uk/

73 London Road, Newark-On-Trent, Nottinghamshire. NG24 1RZ Phone +44 1636 703399 Fax +44 1636 702328 <u>info@grangenewark.co.uk</u> Or...

**Compton House Bed and Breakfast**. comptonhousenewark.com Compton House, 117 Baldertongate, Newark, Nottinghamshire. NG24 1RY Phone +44 1636 708670 Or...

**Beaumond Cross Hotel**. www.beaumondcrosshotel.co.uk London Road, Newark On Trent, Nottinghamshire. NG24 1TN Phone +44 1636 703670

#### So, once you've arrived at the campsite, where will we be?

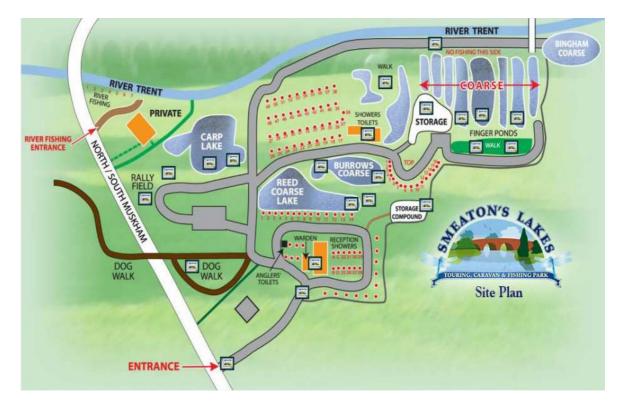

The main road which is the A616 is the white road at the left of the map. If you look at the text, the Rally field is right next to where it says South Muskham so you will know where to find us once you enter the site. You can see the pitches with electricity supply marked in red, so as you can see, we're right off grid and won't be disturbed and hopefully won't disturb others.

Don't be mislead by the scale of the map. The spot we have in mind isn't at all near the road. If anything it's more near the carp lake.

Above all, we want this AGM to be something to remember as it's certainly something we've not tried before. Those of you familiar with Radio Rallies will know that it obviously works for them.

**Please support your group** and let's make it an event to remember. We won't let the British weather dampen our spirits or our machines, no matter what it tries to do to us!

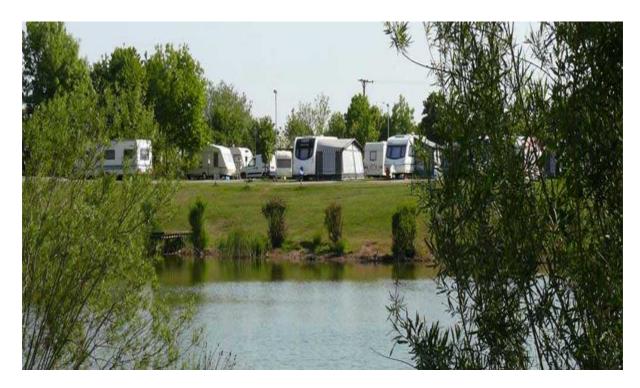

## Dear TI'ers,

Well, it feels to me like it's all happening at the moment! As I start my article, David Caine and Trevor Stevens have just got back from the Treff in Vienna and I'm looking forward to reading the write-up and seeing some photos.

The one important piece of information I already have is that it's 100% official now that we have been chosen to organise the **30th international TI Treff in October 2015.** 

David has done an excellent job of organising the hotel already in the centre of Crewe. I won't say much more as I'm sure David will cover it himself in his article.

. The one thing I will say is that you should do your best to support the event. We have the meeting room for free on the understanding that we meet the quota of a minimum number of bookings into the hotel. So get booking as soon as you've read

. David's article and support the group and David's hard work in organising the event.

Again, that's not the only big event of the year. We have organised our AGM for earlier in the year. They used to be in May for a long time, and we've moved it back to May for next year. I did do a flyer for the event which I sent to Trevor for him to distribute at the Vienna Treff, but it was quite a rush job. Later on in my article I will have a much better description and guide to the event. However, first, I must start by providing a write-up and minutes to this year's Committee Meeting at the AGM...

#### Minutes of the meeting for the Annual General Meeting, July 2014

Trevor opened the meeting by saying it had been quite a good year and that we have got several things going on at the moment, the most important of which is the new magazine.

He thanked David Caine for all his time and effort for producing some wonderful magazines. David had managed to print a batch of special magazines in colour for the meeting.

David said it's been a pleasure and he's really enjoyed it. He didn't think he would enjoy doing it at first, but it's been a learning curve on the PC and now he really enjoys it.

Next, Trevor moved on to the re-elections of committee members and began by having a joke with Cory that he'd been voted to take over as chairman! We all seconded it and Cory looked worried! <sup>(2)</sup>

Berry said Cory should be treasurer and look after the money 😊

The discussion moved on to the membership and the list of email addresses that . . Trevor sent to David a year ago. David emailed everybody and had 54 replies

saying they would like to stay in the group, but he had 45 non replies, which included email addresses that failed.

David managed to collect a few more addresses when he was in Eindhoven, so he's managed to stretch the list to 66 people now. Those 66 email addresses got an electronic copy of the TI\*MES newsletter.

Trevor didn't mind standing as chairman again and we all seconded it. I (Rich.T) was willing to stand as Treasurer again and everyone seconded it.

Francesco was happy to carry on as module librarian and he said that someone had last asked for modules just before last Christmas. Trevor would ask for a report after the committee elections and Berry suggested that Francesco write a report on how many modules are still in the library.

David asked Francesco if he could do a list of the disks in the disk library but Francesco said they weren't quite in the right state at the moment.

Trevor moved back to David and the position of magazine editor. Since he's been doing such "a champion job" Trevor asked him if he'd consider doing it again. He was pleased to agree to continue for another year.

Next, Trevor moved on to Berry as our "unofficial" "International Representative" © Berry said that it's fun to come to Britain, but he says since all groups are shrinking, it's really important for all groups to work together and share information and help each other. Berry is willing to come and visit any time there's a TI on the table ©. I was pleased to add that the Netherlands national football team wear the same colours as Dundee United so Berry can do anything he likes ©

Trevor enquired about a **report on the group finances** to know how much money we currently had in the bank. I can report that following the donations after the AGM, we now have £280 in the group account. This excludes funds that Francesco holds for the module library.

Trevor was concerned that members shouldn't have to foot the bill for meetings as Francesco had provided tea and coffee etc out of his own money and David did the same the year before. Trevor made the point that we need to organise proper **membership subscriptions.** If we want to produce printed magazines again, and carry on being able to organise meetings, then **we need members to start paying funds** into the group.

Trevor said that now all our current list of members is an email address, this means that they are obviously computer savvy. If they want to continue to be considered members of the group is important that we can confirm their email address. When we send the emails out we need to have some sort of confirmation back that they would like to remain in the group. This could be something as simple as specifying a "read receipt" on the email when it's sent.

Also when sending out the email with the magazine we need to have the group fees listed in the body of the email.

Berry said we have lots of people we already know their email address. Trevor made the point **that we haven't charged for official memberships for about four years**. I suggested if David wanted to take over membership as he had the full email list and was responsible for emailing the newsletters out.

Francesco suggested that when emailing the newsletters, David should specify that a read receipt be received. David said that the last time he sent out newsletters he only had six replies. However, that's because the person physically decided to write a response. When specifying a read receipt we would know that the email had been physically read by the recipient.

David would double check how many replies he received and one chap had also sent stuff back but it was in a format that David couldn't read. He said he would forward it on to us so we could check what format it was in and try opening it.

Trevor next moved back on to the actual fees that we should charge for the membership. Trevor said £9 a year is a reasonable amount to charge in this day and age. Trevor said we did set up a PayPal account at one point and we should look into setting that up to accept user subscriptions.

Trevor will look up the details of the **PayPal account** and make sure that it's up and running so we can set up a request for payment to our members. By doing it via a PayPal request it prompts the user until the payment is received and it can be done like a normal online purchase. It can effectively send them an invoice and allow them to pay by a debit card if they don't have a PayPal account.

Berry says there's a **European banking system** but Trevor wasn't able to transfer money to it as it wasn't recognized by our system.

Trevor made the point that if we send a request for payment via PayPal we could also give them the information and the option of paying via a normal BACS transfer directly to the group bank account.

Trevor asked if we could make an agreement for **£9 per year for membership.** We also need to have an option if people no longer want to be a member of the group, but do it slowly. Give them plenty of time to respond if they do wish to make a payment.

Trevor wanted to encourage membership by having more projects like **Gary's Geneve 2** project and possibly help fund projects including the Geneve 2. I made the point that the **Raspberry Pi** was a small project that took off massively and that Gary could have designed that with his eyes closed as it used off the shelf parts. **The Geneve 2** is a much more complex task as it's emulating obsolete architectures.

. The Raspberry Pi is using off the shelf chips and architecture and has a very large user base developing software. Page 20

Trevor suggested that we could even have a **development cartridge** and possibly get **schools involved** in the TI.

Berry mentioned the **Beagle Bone** board which is similar to the **Raspberry Pi**, but it's still vague as to what the advantages are over the Raspberry Pi and I have been tasked with finding out and producing an article.

It would be better to know the advantages of the **Beagle Bone** and to promote the use of that as it is TI technology and Berry made the point that we are TI groups and our main purpose should be to promote TI technology.

Berry mentioned a quite important project recently which has been the **Turbo Forth project by Mark Wills**. It makes the TI very powerful and it makes it far more powerful than it ever was with TI Extended BASIC. Mark has been developing it for about eight years, and it now has a very high quality and together with **the F18A** makes the TI very powerful.

David enquired about the manual and Berry says he has a PDF version that he received at the Chicago faire.

David then enquired where they are available and Berry suggested he checked Mark's web site at http://turboforth.net/ for more information.

Trevor made the point that we can do lots of things to keep the group going, but the whole thing revolves around how many people are wanting us to keep going and how to get members to pay for membership and if it's going to be enough to cover our overheads.

Trevor changed the subject and returned to Francesco to enquire about the **disk library** and the transfer of old floppy disks to modern hard disks. Francesco said there was only a 10% failure of disks which couldn't be recovered. Trevor said he has quite a collection himself and could possibly help replace any images that are missing. There was also **mention of making a CD of DSK files** and Francesco said he wanted to wait for my collection of disks which I've yet to sort out in my garage.

Trevor also wants to see a full collection of our **TI\*MES newsletters** made available so that they can be distributed on disk. There are some newsletters still on the website and there are a lot of files there to go at.

Francesco said he can easily create disks, but we need to wait until we've got a reasonably large collection.

Berry says that there is so much stuff available at the moment and Americans are collecting DSK files.

Trevor made the point that besides **PayPal**, we could also create an **eBay account** on behalf of the group and **sell disks of DSK files on eBay** to raise money for the group.

Trevor's main point is to raise money for the group to keep it going. If we do continue for many more years and we get new members we should have something to offer them!

Trevor said he had a concern regarding the second meeting we held at the Festival Hall in Kirkby-in-Ashfield. We had several new members suddenly spring out of nowhere and we should have embraced the situation a bit better and tried more to get new members involved.

I made the point that one of them, Sam Castledine had contacted me this year and said he would possibly be attending the meeting in Stanton St. John. I will try and make contact with him again and invite him to next year's AGM.

We ought to be thinking how we receive new members and try and put ourselves in their shoes and what their expectations are, and what they would like to see. At the meeting everyone was doing their own thing, but the majority of the things being demonstrated had been seen before.

The only new thing was **Gary's TurboForth processor cartridge** which hopefully Gary will be able to demonstrate at the next meeting.

Trevor then moved the conversation to an open forum.

Berry said that the idea of making a group disk of software and magazines is a wonderful thing, but who in the group will do it?

Francesco said there's not really a lot of work involved except deciding whether to send a group of a categorised series of files how he thinks they should be, or decide whether they should be grouped as Games, Utilities etc.

Then there was a discussion of including magazines on the disk and what format they should be and how to convert them to PDF, and more importantly to consider the **possibility of reading them on the TI.** 

Trevor went on to talk about the **CF7 and asked if it had ceased production**? Berry suggested contacting Mallilong in the USA to ask about their availability.

Trevor then mentioned **the network card project** and the idea that it will have a box that will provide power to the CF7 so that both devices can be easily plugged in together.

Berry was worried about the timescale of the **Network Card project** as he thought something had been talked about it for years, but that was the **BluOnyx project**.

The BluOnyx was an amazing portable server that was the size of a small external hard disk. It had bluetooth and wireless and had a 40Gig drive and an SD card slot. It would have been possible to write software for it that would communicate via the serial port to the TI. The BluOnyx itself would then connect to the internet via Wi-Fi and provide a bridge between the TI and the internet. In the end the company that developed it was bought out by another company and the technology was licensed around to other companies, so the BluOnyx itself never made it out to the market.

It's important that we don't announce things too soon before they are ready as people will lose interest. I made the point that with **the network card idea**,

everything is doable as it's off the shelf technology and the Atari user group has already managed to get a network card working and that they have published the source code on their site which we could easily copy and convert to the TI.

Berry said you have to realise that we have families and jobs and only limited free time.

Trevor said that we had more or less discussed everything and suggested concluding the meeting, but asked if anyone had any other questions.

I said that an important point would be where to organise next year's AGM. Trevor mentioned next year's Treff and how the planning is progressing. David said that everything is finalised regarding the hotel and he has managed to get the meeting room for free as long as we have a fair amount of users staying in the hotel. It's right across from Crewe railway station.

Berry confirmed that **the Crewe Treff** will be ratified as the venue for the **2015 Treff** (post Vienna Treff, **this has now been confirmed**).

Everything is confirmed for the hotel. At the time of the committee meeting the only thing left to confirm was the venue for the meal on the Friday evening of the Treff which I'm sure David will include in his article.

The only risk involved is the number of people attending and staying in rooms. If not enough people attend then the group will not be able to secure the meeting room for free. I believe that the agreement with the hotel is confirmed, but again we look forward to seeing David's article on this subject.

Berry made the final point regarding the Treff that there is a lot to do and David can't organise it all alone. We have to make a nice program of demonstrations for people to want to come and attend.

The next part of discussion descended in to debating the cost of travelling to Vienna either via cheap flights or cheap camping arrangements for the Vienna Treff.

Finally we moved on to discussing **next year's (2015)** AGM and suitable venues. The discussion returned to the idea of organising the meeting at a camp site using **Trevor's gazebo and the awning on his caravan and his generator**. This has now been agreed as you will soon read further on in my article. That concludes the AGM Committee meeting for 2014.

Actions for committee members following the meeting...

- Francesco to provide a report for the module library to list how many modules are left
- David received an email back from a member when he emailed him the magazine. David can't read the attachment so he will forward it to myself and Trevor to see if we can read it.
- Trevor to check the group **PayPal account** and make sure it's recommissioned and ready to accept funds.
- Trevor to also contact "Mallilong" in the USA to enquire on production of the CF7
- Richard T. to investigate the **Beagle Bone board** and to write an article on the differences between it and the **Raspberry Pi**.

Well, I've rambled on too much now. At the moment there's no other information I need to report, so I'll wish you a merry Christmas, and a happy new year, and I hope to see you at both group events next year.

#### Richard T. Over and Out ©

# Chicago Faire report

#### by Hal Shanafield

The 32nd Annual Chicago TI International World Faire was held in Evanston, Illinois, on Saturday, November 1, 2014. The gathering of TI99/4a and Geneve 9640 enthusiasts was considered a success by those who attended, and those who watched from around the world via the live broadcast via Ustream.

The Faire opened with a group dinner at a local restaurant on the Friday preceding the show, with the early attendees renewing friendships and meeting new friends. Long after the meal was over we had the chance to sit and talk about our computers, new programs, and absent friends. It was a very nice start, despite the terrible weather, which saw high winds, sleet and snow, and the coldest day in many months.

www.abc7chicago.com/weather/highwave s-cause-damage-along-cityslakefront/376379/

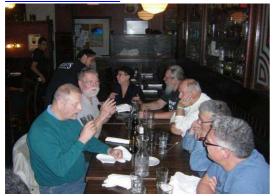

The storm was over by the start of the next day, and the group began to assemble at another local restaurant early in the morning. There were many hands to help with the move-in to the Evanston Public Library, the venue of the Faire for the last many years. The TI equipment and the video gear were quickly set up, and the usual glitches were overcome by the time the attendees rolled in. This year we had a multiple camera array for the live broadcast, so that those who couldn't make the trip this year could still view the event, and even . ...

make comments and ask questions of the

presenters. The taped Faire will be available to view on the Ustream archive presently. The currently available versions are somewhat less than perfect, due to audio problems which will be corrected in the finished version. It will be available on You Tube.

#### http://youtu.be/4Z\_KLYMKUgY

This year's Faire was dedicated to Irv Levinson, our long-time CTIUG treasurer, who passed away on July, 2014, after his battle with pancreatic cancer. Irv was a very valued member of our group, and a very good friend. He will be missed by all those who knew him. If you have attended the Faire in the past, you have probably eaten one of the doughnuts he always brought. Irv's wife, Syvia, kindly donated his TI equipment to the group, to be passed on to someone who would need it, and keep it in the TI community.

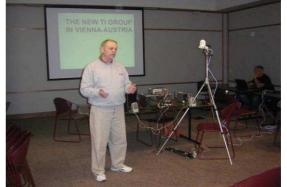

As is the tradition, I introduced Berry Harmsen, the chairman of the Dutch TI group, and the roving ambassador of all things TI, as our first speaker. Berry showed pictures of, and spoke about, all the TI meetings and gatherings he has been attending throughout Europe and the world. He mentioned the Annual General Meeting of the British TI Group, the Birkenau gathering of TI'ers in Germany, and told us all about the last TI-Treffen, held in Vienna, Austria. He told us how the TI is experiencing a resurgence of interest, with the formation of new user groups in Austria and Italy, for example. This was the first of Berry's talks, more about that later. Berry gave us an oversight of the

proceedings for next year, including the TI-Treffen in Crewe, England, where Bentlys Motor cars are built. The Treffen is scheduled for the first weekend in October, 2015. The next Birkenau meeting will be sometime in April next year.

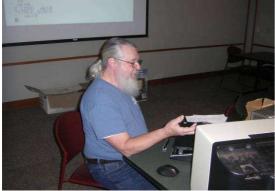

Our second speaker was Lee Stewart. Lee, from Silver Run, Maryland, demonstrated fbForth. This Forth version is a file based (fb) implementation of the original TI Forth that Texas Instruments donated to the TI groups in 1983. fbForth uses Level 3 file I/O for the access of Forth blocks. It also implements 80-column text mode. Lee used the Classic99 emulator of Tursi for his demonstration. He showed the essence of RPN (Reverse Polish notation) and gave examples of using Forth for numbers, strings and graphics. He also showed how to make and edit Blocks for this language. fbForth was at the Chicago Faire for sale as a cartridge for the TI-99/4A. The manual for fbForth is available on the web.

We then took a short break for lunch. The attendees were able to spend some time eating and talking TI. When they returned, we began the afternoon session. Norman Rokke was the third presenter of the day, and began by thanking a number of people for the work they had contributed to his project. Norm said that the author of the program FlipSquare, originally for the iPhone, was Matthew Sich, and he had given him permission to port the program to the TI. Norm coded the program in Extended Basic, with embedded Assembly. ..

••

FlipSquare was a series of puzzles that required the player to move a cursor around the block of squares, "flipping" the squares from red to green. Of course, it wasn't just that easy.

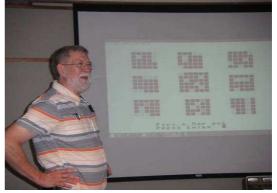

There were rules, as in life itself, that must be obeyed. Norm outlined some of the rules, and asked for volunteers to suggest moves. The complexity of the game was soon apparent, and the puzzles got harder as you progressed from one to another, as in most games. Norm mentioned that he is attracted to puzzles that change, not those that can only be solved once. By the time you read this, the program FlipSquare will probably be up on Walid Maalouli's site, "TI99/4A Gameshelf.www.tigameshelf.net

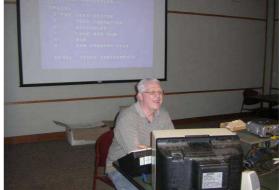

Our fourth demonstrator was Tony Knerr, creator of Extended Basic v2.7 Suite. He began by debuting his cartridge, built on a 512K card developed by Jon Guidry, Jim Fetzner and Mike Brent. If I missed anyone, I apologize. Tony's XB included a number of new calls and links. His cartridge had 26 utilities and a couple dozen games on it. He also demo'ed a series of new carts that contained multiple games. There were so many that he was ... ... Page 25 only able to show us a small sample of each cartridge. The 2.7 Suite carts were for sale, and sold out quickly, but Tony promised to make more. The other carts were prototypes, I understand, but may become available later. Tony discussed other plans, including a cart of the Winfried Winkler's Expanded Basic. Documentation for XB 2.7 can be found on Tony's Yahoo.com site.

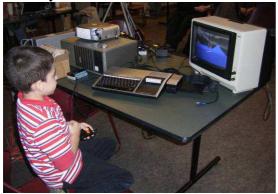

Berry Harmsen returned to demonstrate the games authored by Rasmus Moustgaard, Titanium, Scramble, and Road Hunter. Berry enlisted some help from Jim Fetzer's son, Cesar and Peter, to play the games, and they showed that they had reflexes that exceeded his. The games themselves show the talent that Rasmus has brought to the TI community. New games are already being published by the same author.

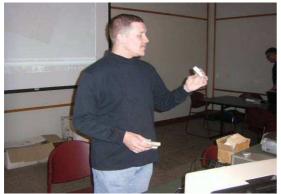

Jon Guidry was our sixth speaker, and he showed off the cartridge cases that he had created with a 3-D printer. He explained the process of creating the 3-D file, and the program he used to do so. He attended classes to learn the techniques of 3-D modelling. Jon said the cases were ..

..

expensive to produce that way, but it could be that it will less expensive to do so in the future. He learned more each time he produced a case, and changed the design to make the pieces more robust.

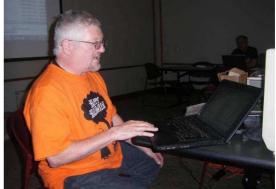

Our seventh, and last speaker was the CTIUG president, Victor Steerup. Each year Vic compiles a CD of interesting items, and distributes it to those who attend the Faire. Over the years he has included many photos, programs, articles, and other things that we have found to be amusing, puzzling, disturbing, but always fascinating. This time Vic had a massive collection of TI software, plus other things too numerous to mention. Amongst the TI pieces, were libraries of TI programs from different user groups. Vic listed some of the other discs he had given out in past years. He answered questions about some of the titles on the discs, and explained the contents of some of the previous CDs.

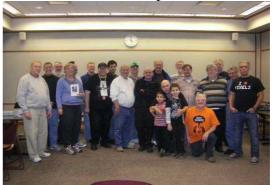

At the end of the official presentations, as between the various speakers, attendees had plenty of time to walk around and view the tables and the wares that were for sale, and in some cases, being given away. .CDs, MFM harddrives, 5.25 floppies,

,EPROMS, printed circuit boards and even a P-Box were on offer.

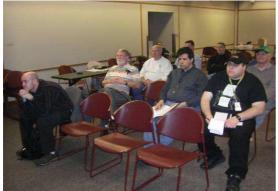

Once all the equipment had been packed up, cars moved out of the underground parking garage, and chairs stacked, we headed over to our usual restaurant for dinner and our door prizes and award presentations. Our thanks to Jim Fetzner, Tim Tesch, and Marc Hull for their donations of items to be given out as prizes.

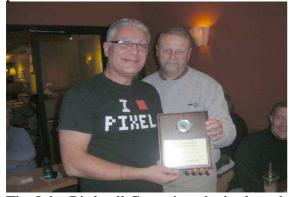

The John Birdwell Committee had selected the recipient of the most prestigious award in the TI community, and it was my honor to present it to Walid Maalouli, author of numerous programes, and creator of the TI99/4A Gameshelf. He richly deserved the award, for his many contributions to the TI world over the years. At that point, Berry Harmsen took over, to choose the juries to judge the four nominated TI sites for the Rob Tempelmans Plat Award. After their site vists and deliberations, they chose the site of Ciro Barile, of Italy, as this year's winner. http://www.ti99ersiuc.it All of the sites were well done.

Now that all the official business of the Faire had been done, it was time to relax and have a little more fun. We proceeded to a local craft brewery, where we were treated to a tour of the facility, and tasted the various products they produced. Our next stop was another craft brewery, but on a grander scale, and again were greeted by the manager and treated to a round on the house. From there, we went on to several of our more familiar haunts, and finished up not far from where we had begun. Most of those who started the seven hour trek, finished with us, but a few casualties fell by the wayside. Names will be omitted to protect the guilty. The following morning the walking wounded met for breakfast to celebrate having survived the Infamous Pub Crawl

Before I end this report I want to thank those who attended, those who presented, those who helped set up and take down equipment, and most of all, all those who contributed money in donations and dues to fund the Faire for another year. As some of you know, Fifth/Third Bank gobbled up our bank account in service charges, and without the generosity of the attendees, the future of the Faire was in doubt. Thank you, and we will see you next year, on October 31, 2015.

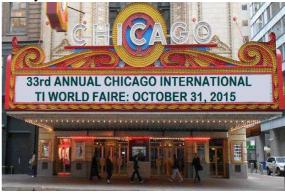

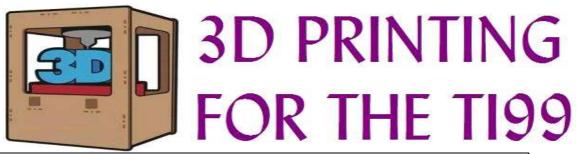

There is a lot of new hardware for the TI99 available. But you need a case to use your new device and protect it from damages and dust. You can solder, hammer, saw or reuse a case. Or you can print one with a 3D printer. Two examples:

#### Jon Guidry

During the last Chicago TI Faire the American TI user Jon Guidry demonstrated the first version of a printed cartridge case for the TI99. Jon is part of a team, that is developing new large programmable cartridges (up to 512 Kb). The details and progress can be monitored on > http://atariage.com/forums/topic/193163-512kcartridge-status/

On Atari age you can find more information about: <u>'3D Printed Objects/Cases & Carts for the TI.'</u> There are more plans on the Atari Age site to produce 3D printed cases for TI99 hardware. At this time there a discussion about 3D printing the case of the Hex Bus expansion. The case could hold the NanoPeb, speech, as well as a floppy controller with a 3.5 inch drive..

#### Leszek Chmielewski.

Each month the Austrian TI Club has a meeting in Vienna. Between 8 and 14 TI users meet in restaurant Napoleon. For demonstrations they use a CF7+ expansion of Jaime Malilong. In the April meeting Leszek Chmielewski showed the first version of a case for the CF7+, made with a 3D printer. In the May meeting the design of the prototype was ready and available in two versions. On the photo is version B. The other prototype has a connecting flat cable.

Leszek has Polish roots and lives in Vienna. He is a collector of obsolete computers and is active in programming for the Sinclair ZX Spectrum. His website with personal and computer info: > http://members.inode.at/838331/

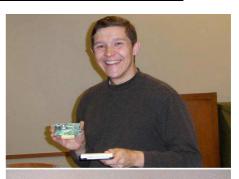

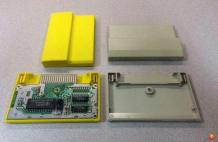

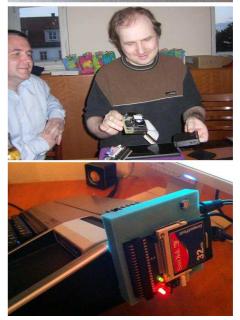

Page 28

**30th INTERNATIONAL TI994a 2015 Treff** here in the UNITED KINGDOM in the city of CREWE and COUNTY of CHESHIRE

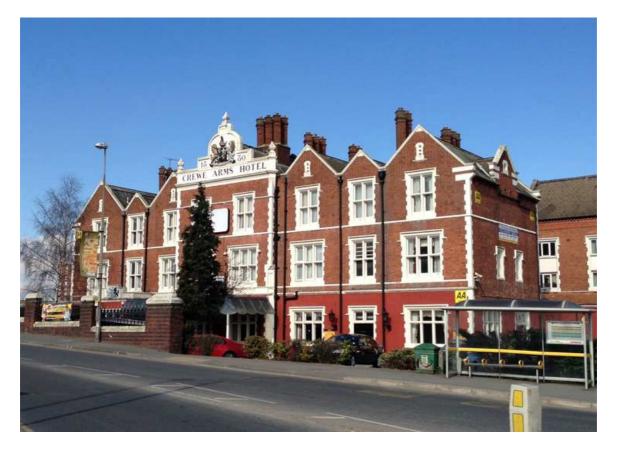

ALL ARE WELCOME .PLEASE BOOK BEFORE JUNE 2015. THANK YOU.

# On FRIDAY 2<sup>nd</sup>. SATURDAY 3<sup>rd</sup>. SUNDAY 4<sup>th</sup>.of OCTOBER 2015.

In the very nice Railway Town of CREWE at one of its original railway hotels **CREWE ARMS HOTEL** which has been completely refurbished

SINGLE room including breakfastDOUBLE room including breakfastWHEELCHAIR RoomA 3 course buffet style DinnerMain Hotel Restaurant at a cost ofLunch is available at average(e.g.: chips and sandwiches)Full lunch at

£40 per night per person £60 per night per ROOM (same as above) on the Saturday evening in the £16.95 per person. £6.95 per person.

£9.95 per person.

**FUNCTION ROOM** available Until 11pm.on Sunday 4<sup>th</sup>. from 10am.Friday 2<sup>nd</sup>.October

**A PULL DOWN SCREEN** is included in Room hire, and we will supply our OWN PROJECTOR for demonstrations.

Function room to be safely locked over the weekend.

Please be aware that we were able to acquire the FUNCTION ROOM free of charge over the weekend with a minimum of 15 rooms purchased over the 3 nights.

Therefore in case we do not meet this criterion I will have to ask everyone to pay an entrance fee of £15 and if the criterion of 15 rooms is met over the 3 nights, £10 entrance fee will be refunded.

If (1) should decide to stay **3 nights** in a **single** room the TOTAL COST would be  $\pounds 151.95$ .

That would be £120 for the room  $\$  £16.95 for the Dinner and £15 for the entrance fee.

So (2) decide to stay **3 nights** in a **double** room the TOTAL COST would be  $\pounds 243.90$ .

That would be £180 for the room, £33.90 for the two Dinners and £30 for two entrance fees.

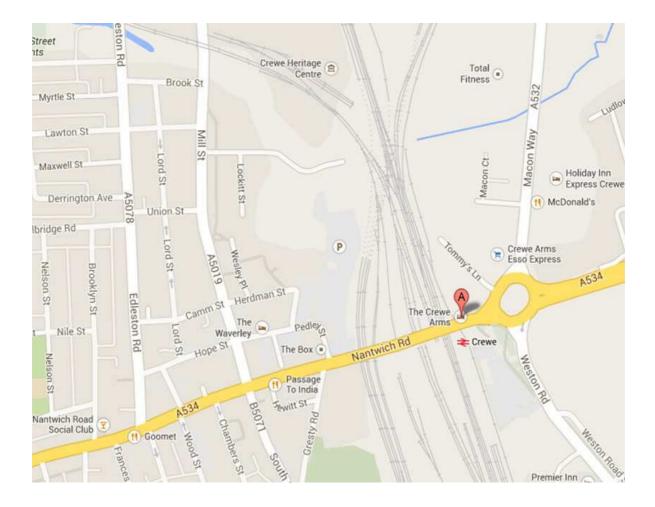

# DIRECTIONS

# By Air.

CREWE is very much central from eitherLIVERPOOLMANCHESTERorBIRMINGHAM. Airports.About I hours ride by train from either city(at a cost of £25return) and the Crewe Armsis situated directly opposite the CreweRailway Station Entrance (as shown on map).

# Trains run every 40 minutes.

# By Road.

CREWE is about six miles from the M6 MOTORWAY coming from either SCOTLAND (in the north) or LONDON (in the south) get off at junction 17 and immediate signpost to Crewe on the A534 and as you approach the roundabout from the right (as shown on map) Nantwich Road is directly ahead with the Crewe Arms Hotel on the right and Railway Station on the left.

#### **OCTOBER 2015 ITINERRY AT CREWE ARMS HOTEL.**

#### FRIDAY 2<sup>nd</sup>.

| 10am. until 1pm. | SETTING UP TABLES and COMPUTERS in GLADSTONE function room (GENERAL ORGANISATION). |        |
|------------------|------------------------------------------------------------------------------------|--------|
| 1pm.until 3pm.   | LUNCH in HOTEL                                                                     |        |
| 3pm.             | OFFICIAL OPENING of the 2015 INTERNATIONAL T                                       | REFF   |
| 7pm. Until 10pm. | DINNER (OUT) get together (location to be array                                    | nged.) |
| 11pm.            | CLOSE.                                                                             |        |

| <b>SATURDAY 3<sup>rd</sup></b> .<br>10am.                                                                                      | GROUP MEETING in function room.                |  |
|----------------------------------------------------------------------------------------------------|------------------------------------------------|--|
| 11am.                                                                                                    | DEMONSTRATIONS ???????                         |  |
| 12pm.                                                                                                    | DEMONSTRATIONS ????????                        |  |
| 1pm. Until 3pm.                                                                                                    | LUNCH (IN HOTEL)                               |  |
| 1pm. Until 3pm.                                                                                                    | BOARD MEMBERS LUNCH. (IN HOTEL) (meeting)      |  |
| 3pm.                                                                                                    | DEMONSTRATIONS ????????                        |  |
| 4pm.                                                                                                    | AUCTION SALE.                                  |  |
| 7pm.until 10pm.                                                                                                    | DINNER in Hotel and R.M. AWARDS PRESENTATIONS. |  |
| 11pm.                                                                                                    | CLOSE.                                         |  |
| SUNDAY 4 <sup>th</sup> .<br>10am.                                                                                              | GROUP MEETING in function room.                |  |
| 11am.                                                                                                    | DEMONSTRATIONS ????????                        |  |
| 12am.until 4pm. TRIP TO 1940s/50s/60s. (COLD WAR MUSIUM) - with LUNCH included in the time (at COST.) £10.entrance + £10 lunch |                                                |  |
| 4pm.                                                                                                    | GETTING READY for PACKING COMPUTERS AWAY.      |  |
| 7pm.until 10pm.                                                                                                    | DINNER and a few drinks. (IN HOTEL)            |  |

10pm. FINAL TIME FOR PACKING UP FOR ANOTHER YEAR. Page 32

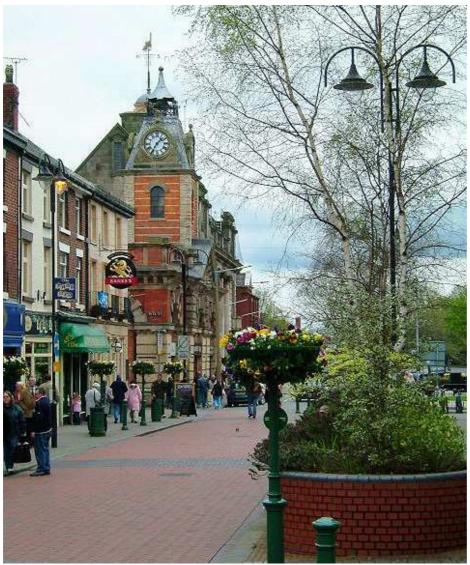

Crewe Market Square

| <b>≜</b>                                                                                    |                      |  |  |
|---------------------------------------------------------------------------------------------|----------------------|--|--|
| Any Payments to be made either direct to Hotel                                              |                      |  |  |
| . Tracy Molyneaux of the Crewe Arms Hotel, Crewe. (General Manager)                         |                      |  |  |
| Agreement signed July 2014                                                                  | (0044) (0)1270213204 |  |  |
| FOR                                                                                         |                      |  |  |
| <b>TEXAS INSTRUMENTS 30<sup>th</sup>. INTERNATIONAL TREFF 2015</b>                          |                      |  |  |
| October/2 <sup>nd</sup> . Friday. /3 <sup>rd</sup> . Saturday. /4 <sup>th</sup> . Sunday. / |                      |  |  |
| OR                                                                                          |                      |  |  |
| Through Trevor Stevens                                                                      | chairman of TIUGUK.  |  |  |
| support@taghosting.co.uk                                                                    | (0044) (0)1623406133 |  |  |
| OR                                                                                          |                      |  |  |
| Any Questions You can e-mail or Telephone me David Caine at                                 |                      |  |  |
| cainehd@gmail.com                                                                           | (0044) (0)1270661745 |  |  |
|                                                                                             |                      |  |  |

#### TI\*MES MAGAZINE IS A TWICE A YEAR PUBLICATION of the T.I.U.G.U.K. (TEXAS INSTRUMENTS USER GROUP UNITED KINGDOM)

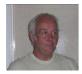

USER GROUP CHAIRMAN

TREVOR STEVENS support@taghosting.co.uk 0044 (0)1623 406133

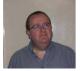

USER GROUP TREASURER & SECRETARY RICHARD TWYNING . richardtwyning@gmail.com

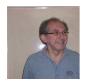

USER GROUP MEDIA LIBRARIAN . (Cassette/Disk/Module) FRANCESCO LAMA disklibrary@ti99ug.co.uk

0044 (0)7767 44 56 58

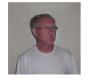

USER GROUP EDITOR

DAVID CAINE cainehd@gmail.com 0044 (0)1270 661745

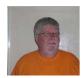

CONTRIBUTING EDITOR

BERRY HARMSEN

berry.harmsen@wxs.nl International Reporter from the Netherlands

2014 AGM and Summer Treff review VIENNA 29<sup>TH</sup>. 2014 International Treff review 2015 AGM Newark-On-Trent Upcoming Event Minutes of the 2014 Oxford AGM Chicago 2014 Faire review Chicago Photographs 3D Printer Article 30<sup>th</sup>. International 2015 Treff in Crewe. Event Cory Khan @2014 UK David Caine@2014 UK Richard Twyning@2014 UK Richard Twyning@2014 UK Hal Shanafield@2014 USA Berry Harmsen@2014 NL Berry Harmsen@2014 NL David Caine@2014 UK

Layout and Editorial of this issue

David Caine @2014

UK Last Day of Articles for Vol.2 Number 4 Will Be THE NEXT ISSUE of TI\*MES magazine UK. WILL BE May 20th. 2015 JUNE 2015 Page 34